## 共A313

## 前方入口から あんしゃ しゅうしゃ おおし おおし 後方から

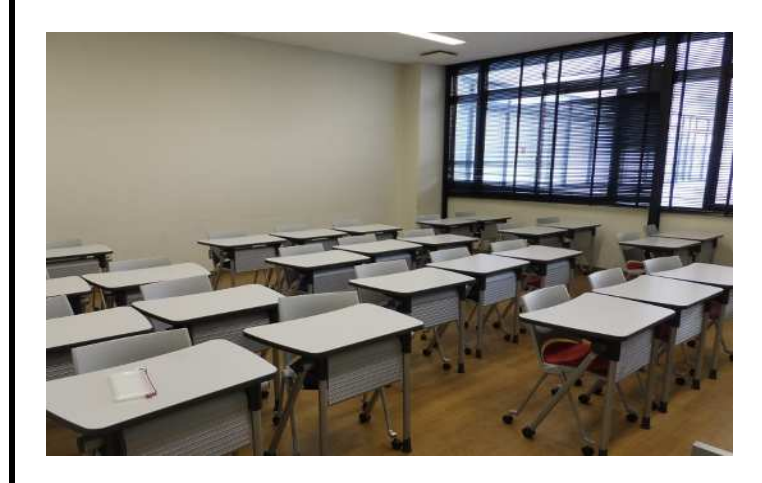

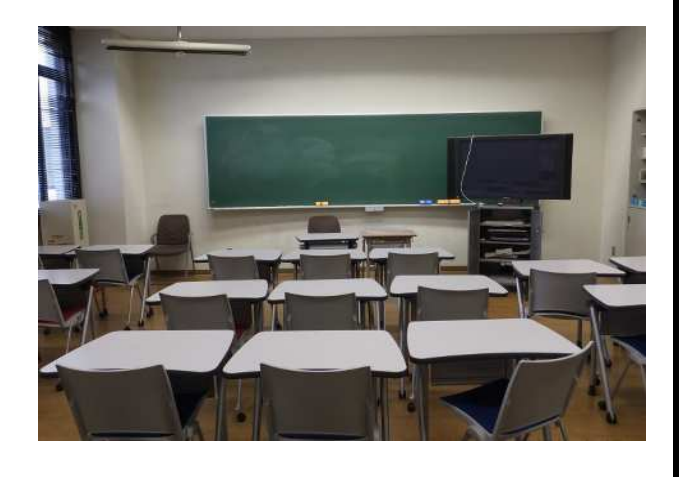

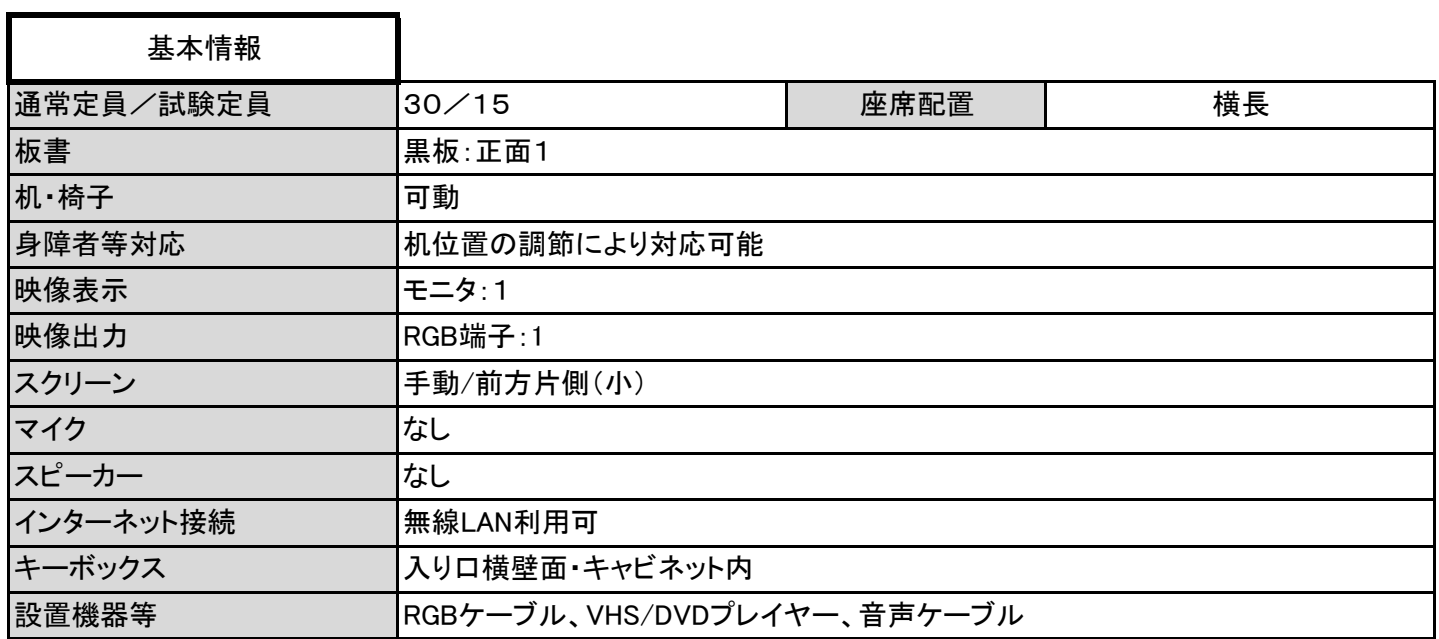

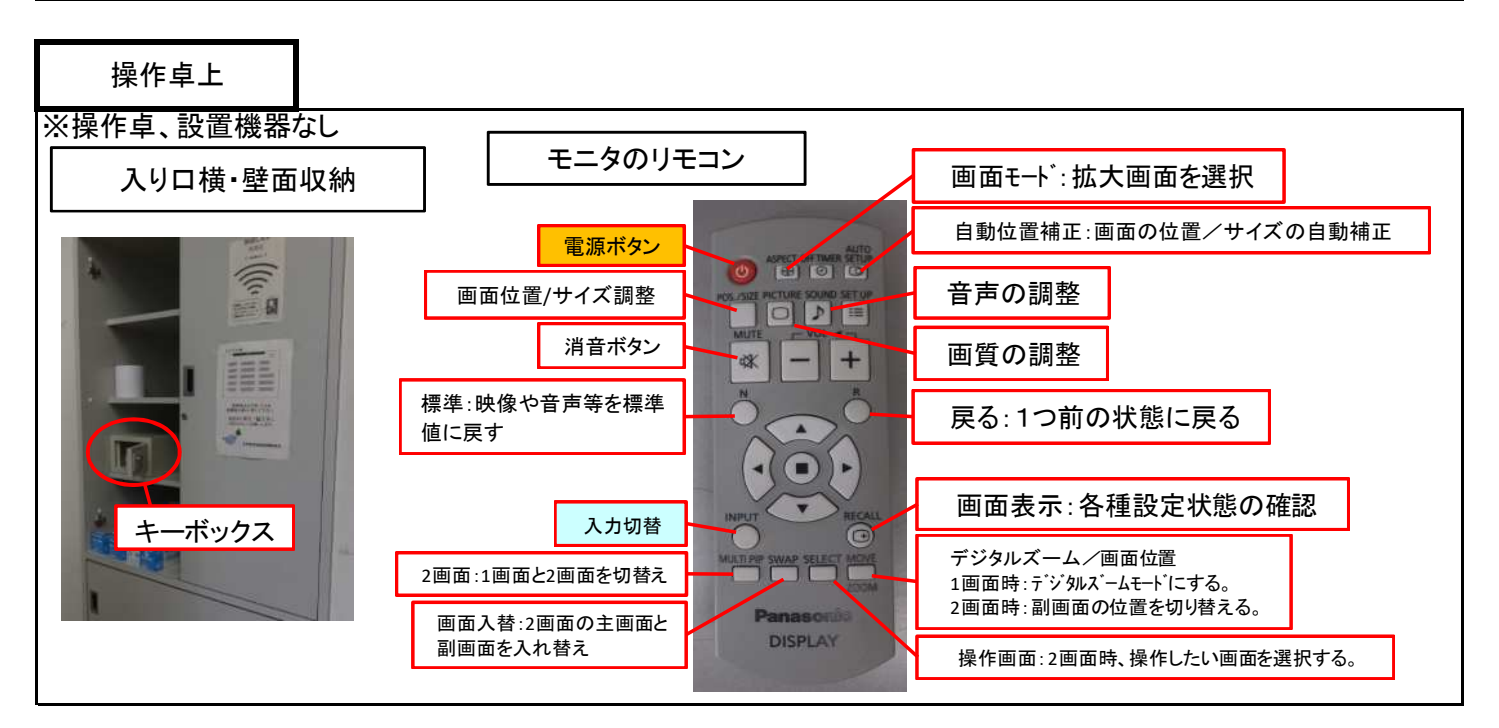

1 / 2 ページ

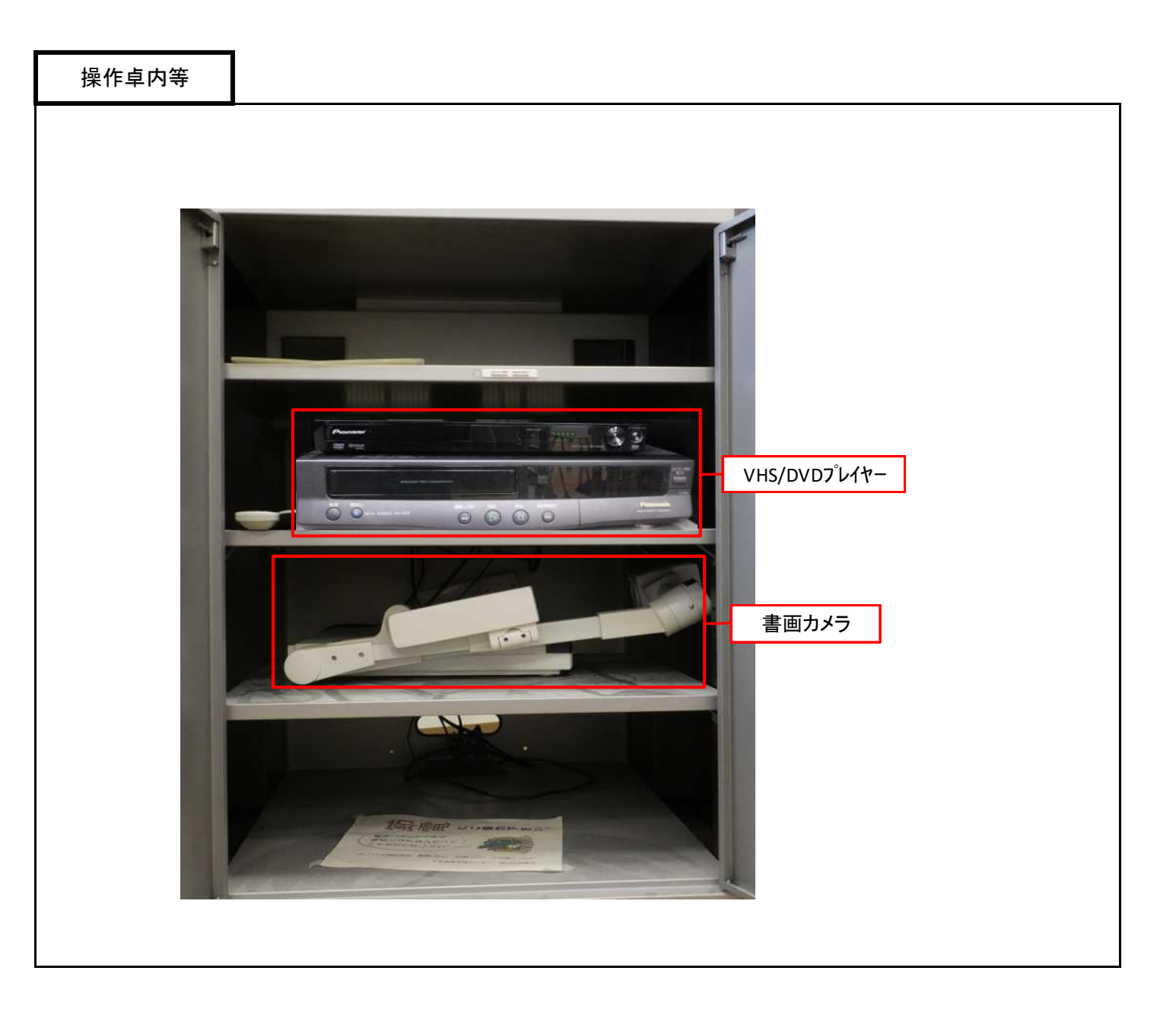

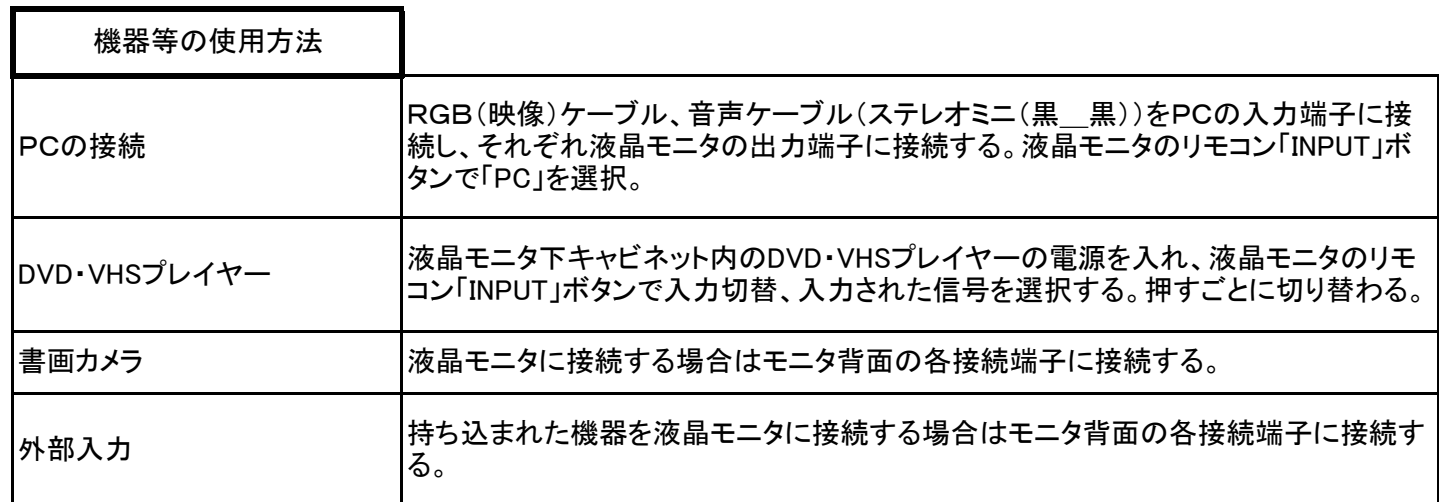